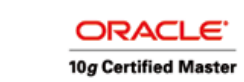

## RR-SOLUTIONS.NET Mastering Oracle Performance, High Availability, Manageability

## Ausfallszenarien beim Einsatz von Oracle DataGuard mit Flashback auf Standby-Seite

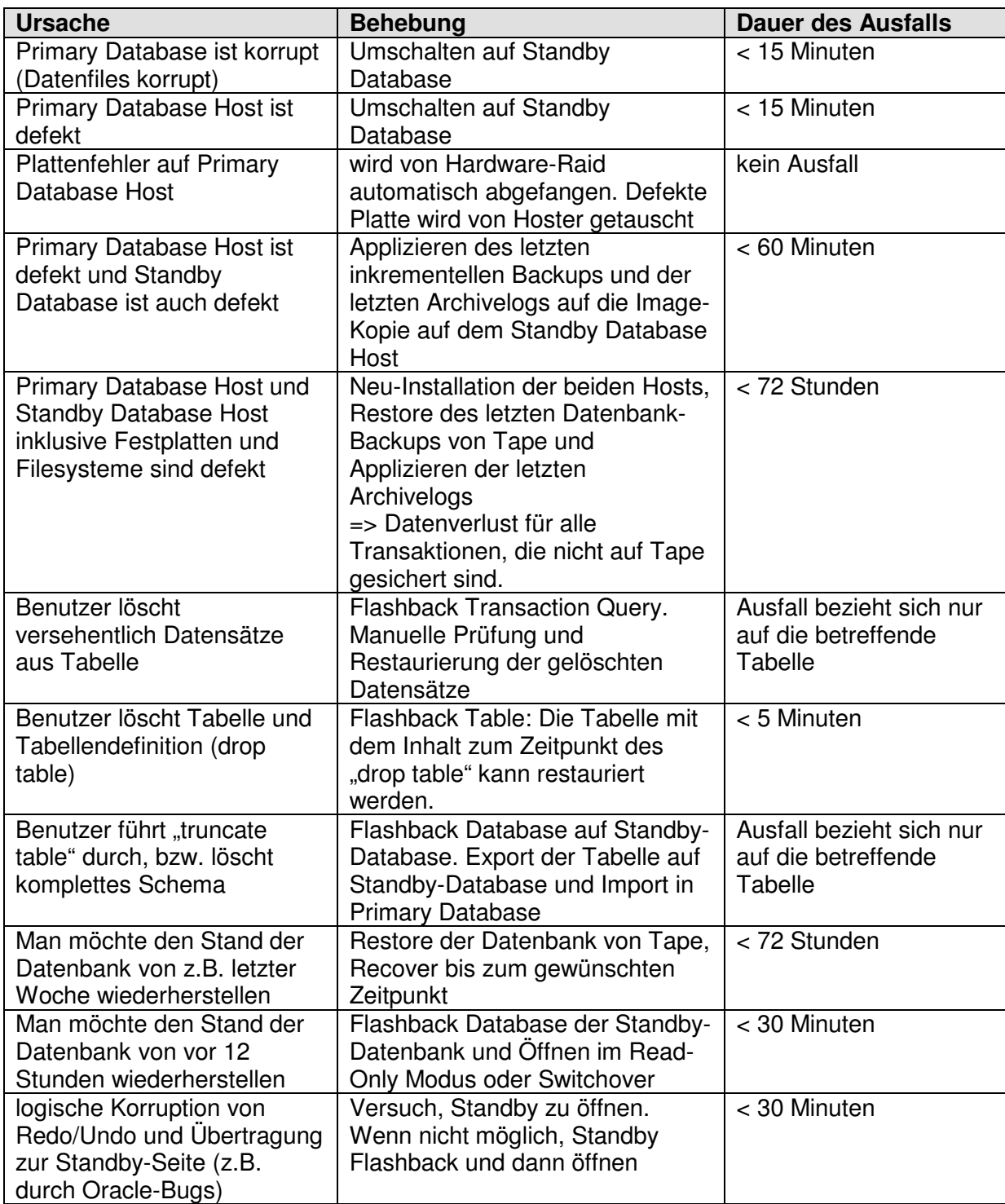